# **FIŞA DISCIPLINEI**

#### **1. Date despre program**

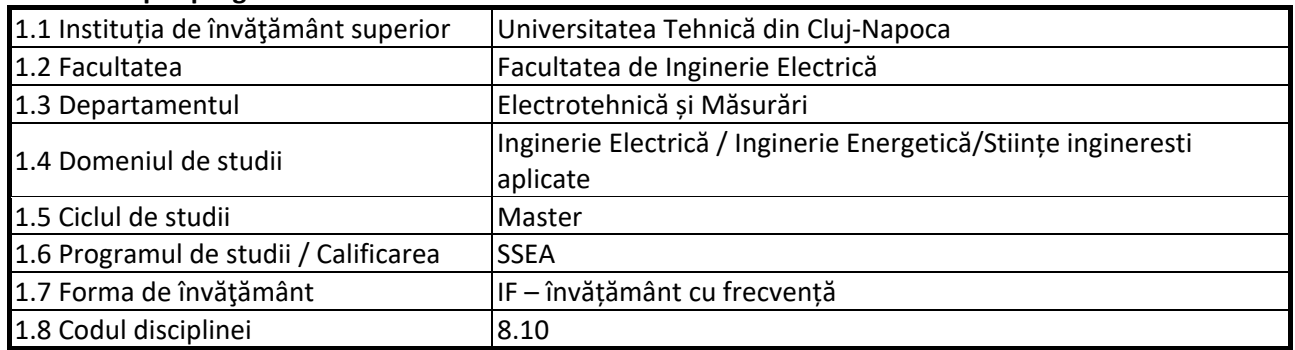

### **2. Date despre disciplină**

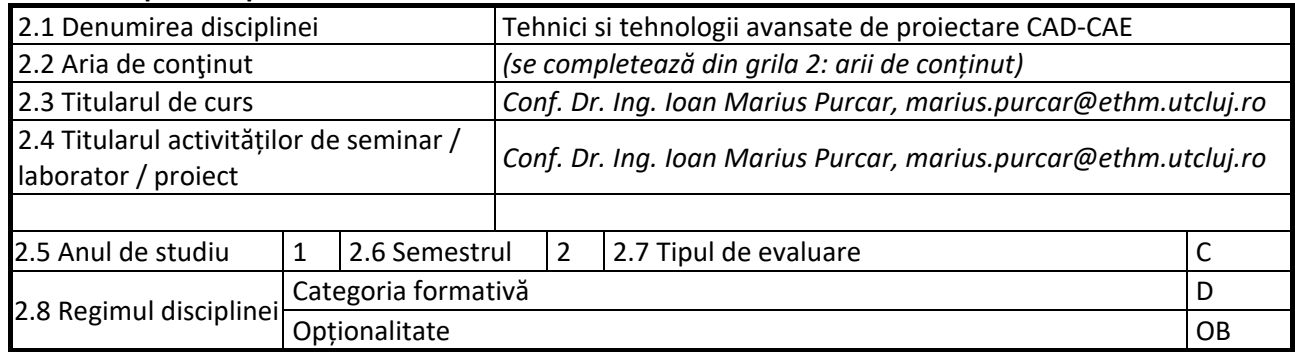

### **3. Timpul total estimate**

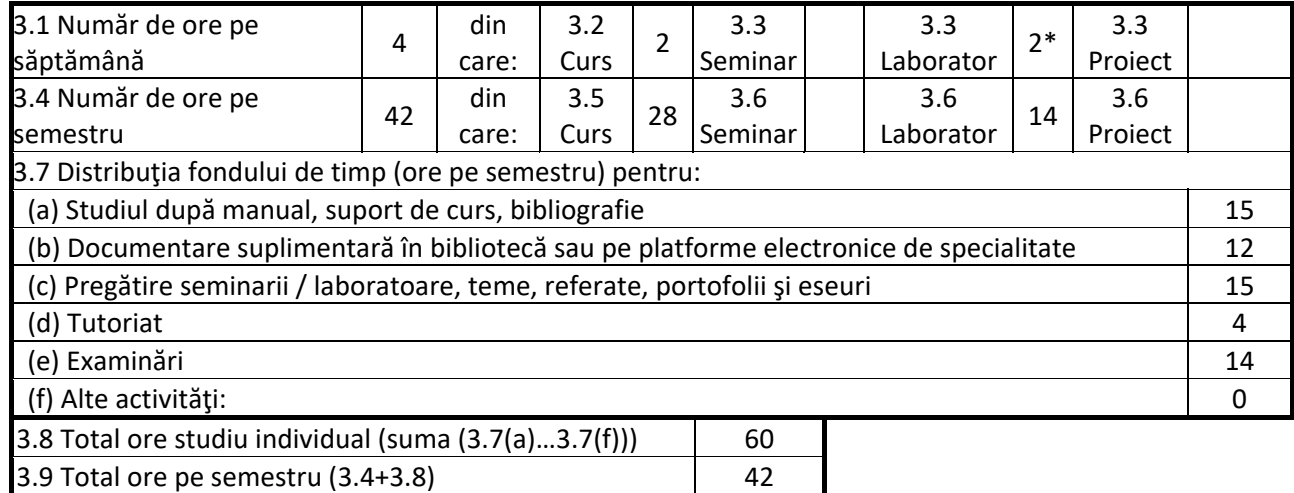

3.10 Numărul de credite 4

#### **4. Precondiţii** (acolo unde este cazul)

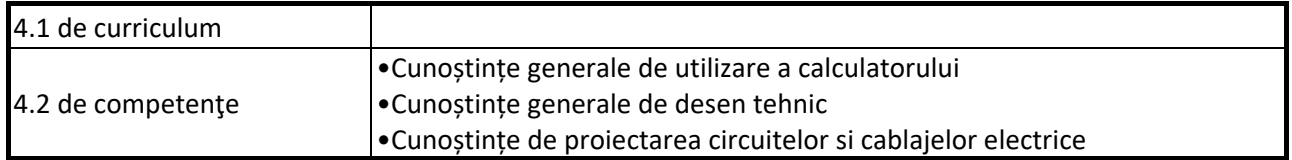

# **5. Condiții** (acolo unde este cazul)

5.1. de desfășurare a cursului Cluj‐Napoca

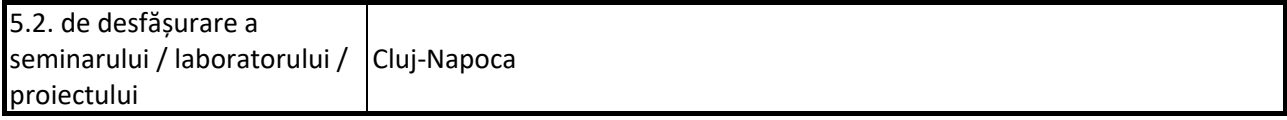

# **6. Competențele specifice acumulate**

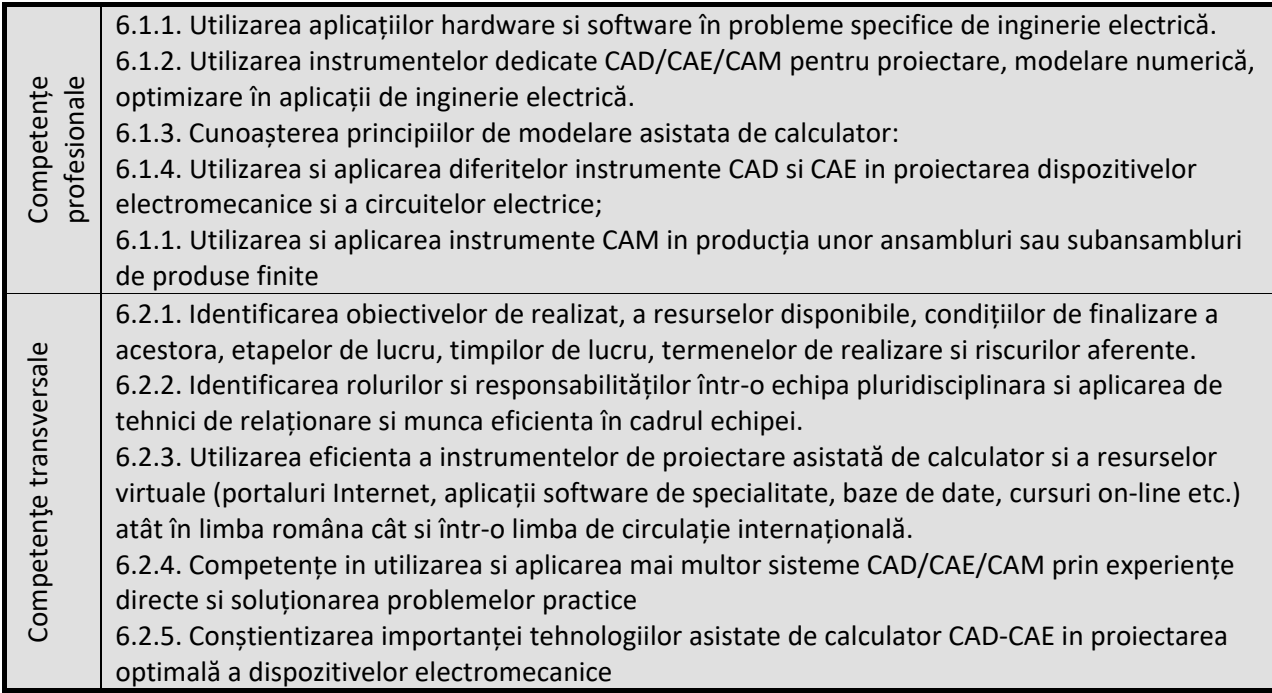

# **7. Obiectivele disciplinei** (reieșind din grila competențelor specifice acumulate)

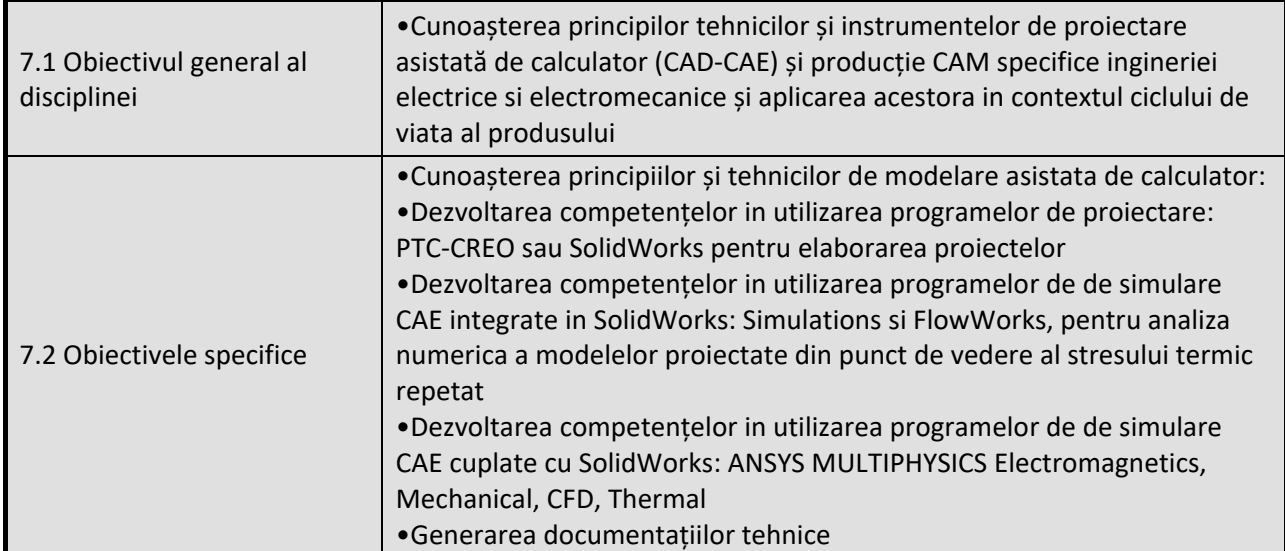

# **8. Conținuturi**

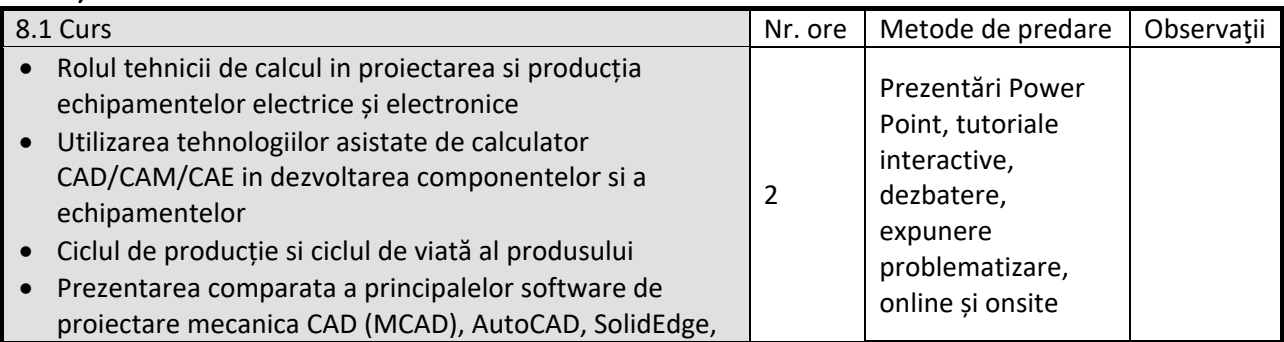

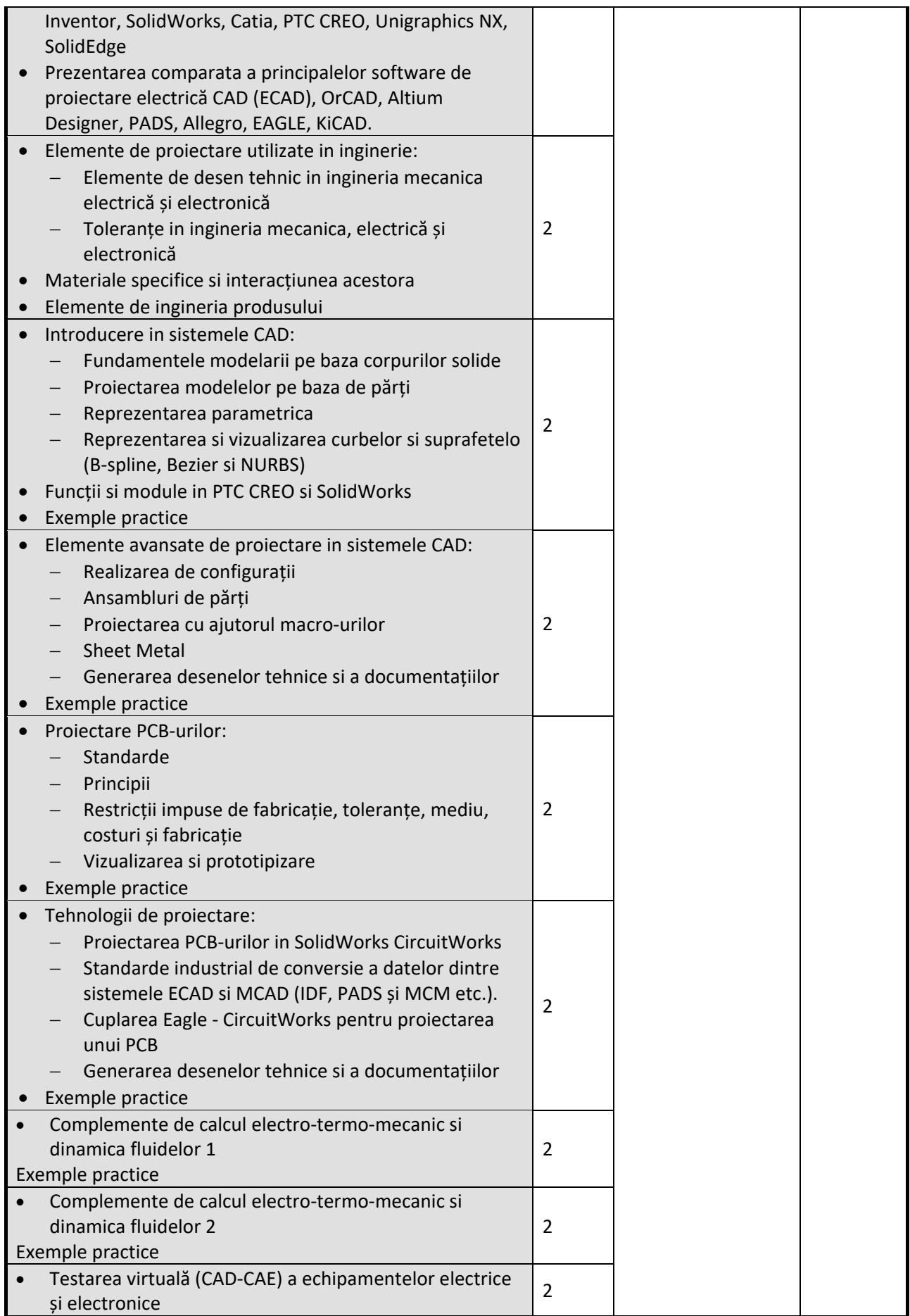

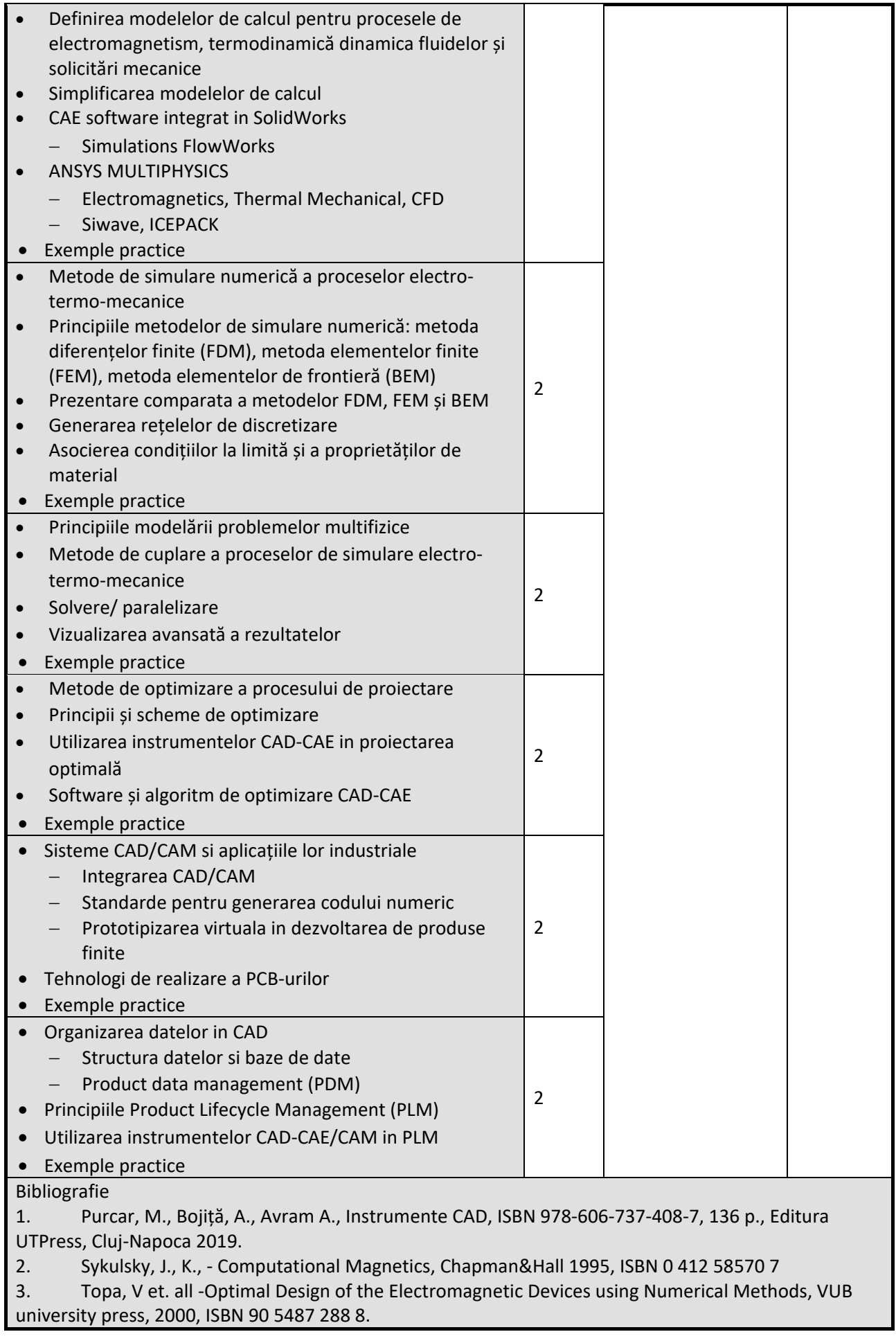

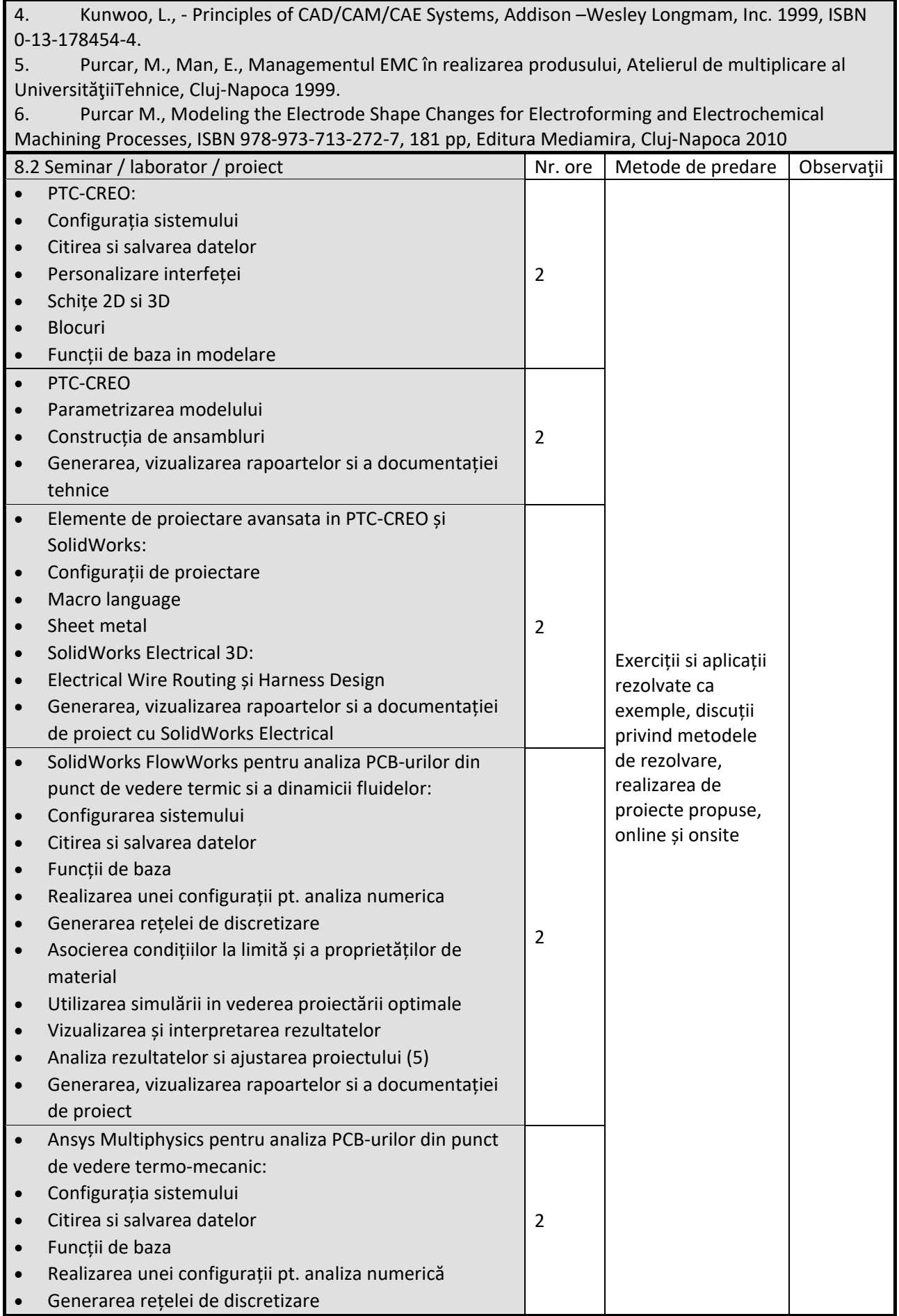

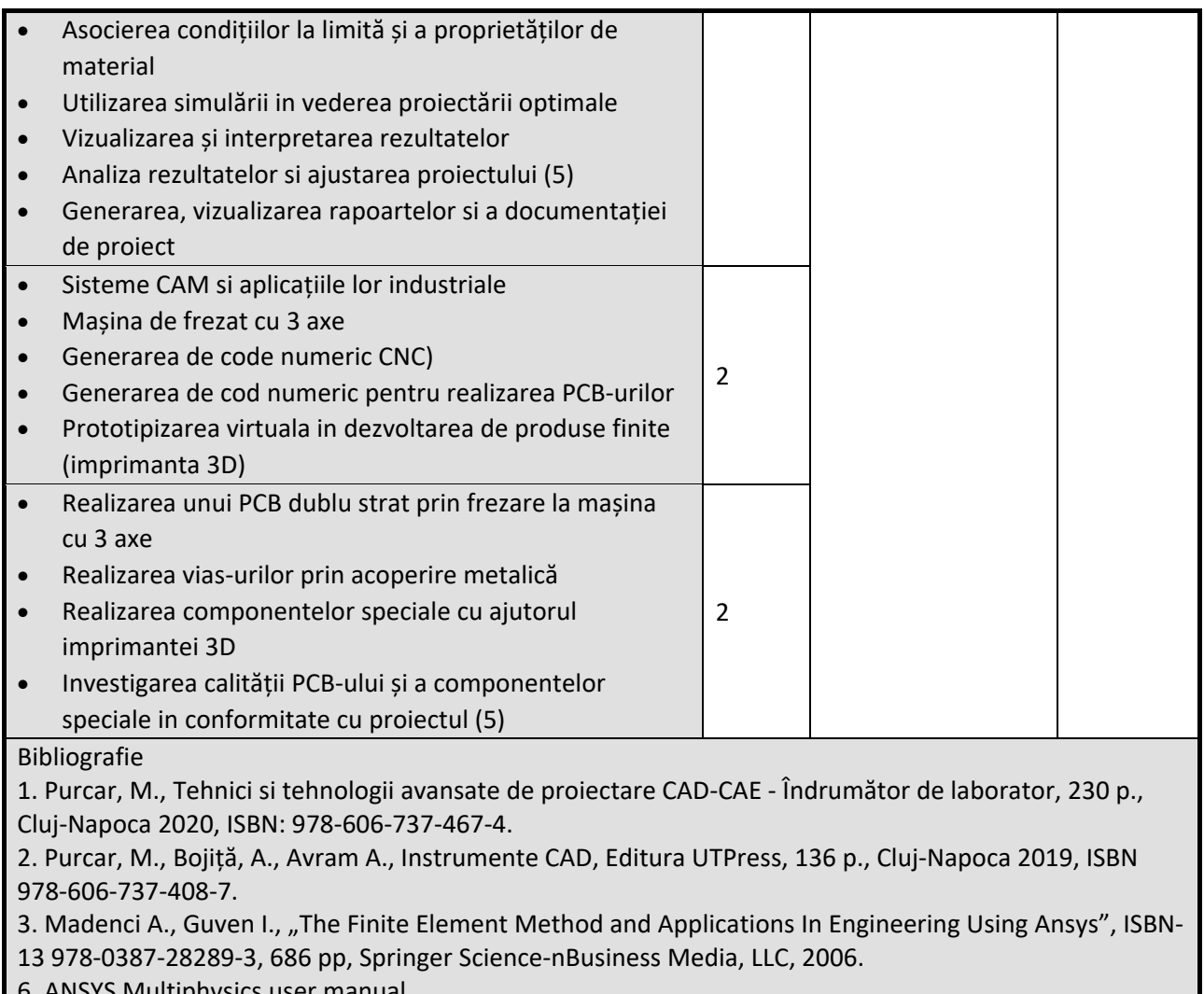

## ี b. ANSYS Multiphysic

### 9. Coroborarea conținuturilor disciplinei cu așteptările reprezentanților comunității epistemice, asociațiilor **profesionale şi angajatorilor reprezentativi din domeniul aferent programului**

Conținutul disciplinei este în concordanță cu ceea ce se preda în cadrul altor facultăți de profil electric atât din Universitatea Tehnica cat si din alte centre universitare din tara si din străinătate. Pentru o mai buna adaptare la cerințele pieței muncii a conținutului disciplinei aceasta a fost adaptată conform cerințelor actuale ale mediului de afaceri la nivelul municipiului Cluj‐Napoca – pentru aceasta a fost consultată firma Bosch Cluj.

**10. Evaluare**

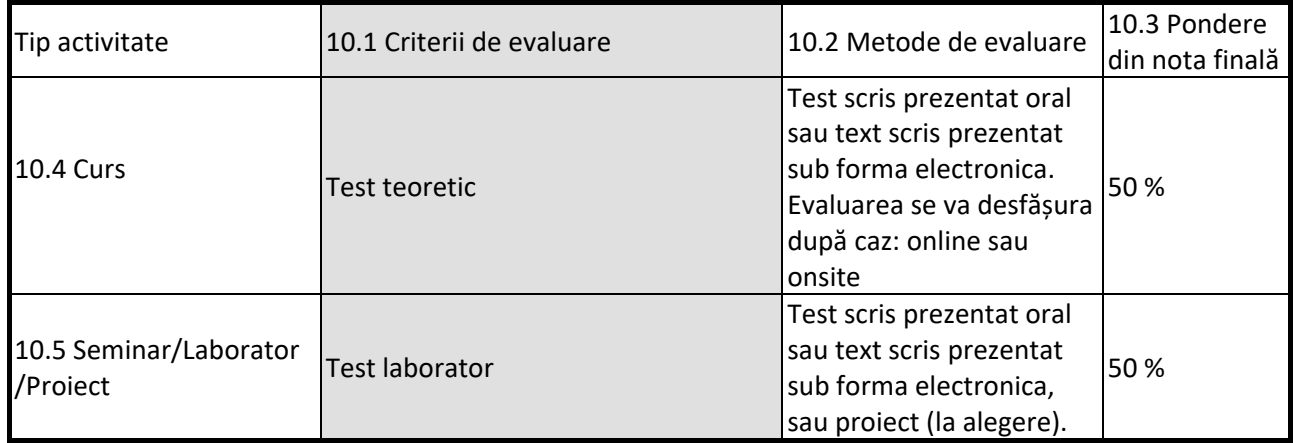

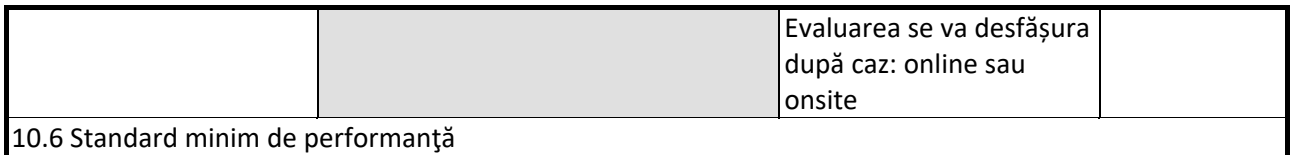

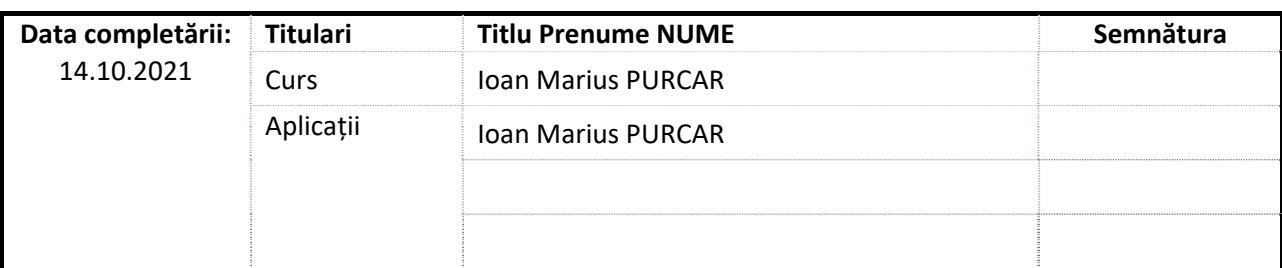

Data avizării în Consiliul Departamentului …….. \_\_\_\_\_\_\_\_\_\_\_\_\_\_\_\_\_\_\_\_\_\_\_ Director Departament Prof.dr.ing. Calin Munteanu Data aprobării în Consiliul Facultății …………… \_\_\_\_\_\_\_\_\_\_\_\_\_\_\_\_\_\_\_\_\_\_\_ Decan Conf. dr. ing. Andrei Cziker